## **Reinvigorating Norm Conservation:** the ONCVPSP Project

*D. R. Hamann*

Department of Physics and Astronomy, Rutgers University, Piscataway, NJ and Mat-Sim Research LLC, Murray Hill, NJ

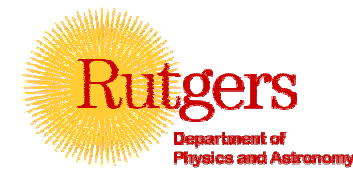

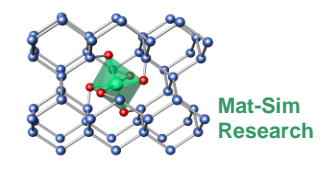

# Project background

- • High-throughput calculations in the Vanderbilt/Rabe Rutgers group were initially carried out using published norm-conserving psp tables
- • Testing against LAPW+LO all-electron benchmarks showed inconsistent agreement
- • An improved table was initially generated using the norm-conserving OPIUM code
- •Better results were obtained using VANDERBILT ULTRASOFT code
- •The resulting extensively tested GBRV psp table<sup>1</sup> is available at http://www.physics.rutgers.edu/gbrv/
- • So why worry about norm conservation?
	- 1. Garrity, Bennett, Rabe & Vanderbilt, Comput. Mater. Sci. **81**, 446 (2014)

# Advantages of norm-conservation and goals

- • Ultrasoft and PAW potentials require computations to treat
	- Generalized eigenvalue problems
	- Augmentation of the charge density
	- Self-consistent contributions to each non-local potential
- Norm-conserving computations can use much simpler algorithms
	- Especially important for more complex calculations such as DFPT, GW, BES, QMC
	- Example: DFPT for elastic constants has yet to be implemented for anything but norm-conserving psps
- Accuracy goal ncpsps should be competitive with ultrasoft and PAW
- • Convergence goal – systematic optimization should adequately "soften" ncpsps
- $\bullet$  Robustness goal – "tuning" psps to fit certain sets of test data should be unnecessary and disparaged
	- There should be no "black art" in making good psps
	- Any graduate student should be able to do so, **and should!**

# Separable psps

- $\bullet$  The traditional approach (Kleinman-Bylander, Blöchl):
	- Construct pseudo wave function  $\varphi$  smoothly matching all electron  $\psi$  at core radius  $r_c$  and its norm inside  $r_c$  for each  $\ell$ .\*
	- Invert the Schrödinger equation to find the semi-local pseudopotential
	- $-$  Choose a local potential matching the all-electron potential outside  $\emph{r}_{c}$  .
	- $-$  Calculate projector from  $\mathscr{P}$ , the semi-local psp, and local potential. (KB)
	- – This duplicates all-electron scattering and its first energy derivative at the energy  $\varepsilon$  of the original  $\psi$
	- Additional projectors can duplicate semi-local potential scattering at additional  $\varepsilon$  (Blöchl)
- • The Vanderbilt approach
	- Construct the projectors directly:

$$
|\chi\rangle = (\varepsilon - T - V_{\text{loc}})|\varphi\rangle, \ T = [-d^2/dr^2 + \ell(\ell+1)/r^2]/2
$$

- For one projector,  $V_{_{\rm NL}}$  $\chi$  ) (  $\chi$  $\mathscr{P}(\mathcal{X})$ =
- This is the KB result, but without inverting the Schrödinger eq.

A(\* *and m indices will generally be omitted and can be assumed where needed)*

### Multi-projector separable psps

- Vanderbilt approach for multiple projectors
	- $\,$  Calculate  $\psi_{_{\hat{i}}}$  at several  $\mathcal{E}_{_{\hat{i}}}$  for each  $\ell$  .
	- $-$  Construct  $\varphi_{_{l}}$  satisfying continuity conditions with the  ${\mathcal V}_i$  at  $r_{_{\!C}}$
	- The separable potential can now have the form

$$
V_{\text{NL}} = \sum_{i,j} \left| \chi_i \right> (B^{-1})_{ij} \left< \chi_j \right| \, , \, \, B_{ij} = \left< \varphi_i \right| \chi_j \left>.
$$

 $\bullet$ Prove  $B_{ij}$  is symmetric and  $V_{NL}$  is Hermitian if  $\varphi_i$  also satisfy generalized norm conservation:

$$
\left\langle \varphi_i \left| \varphi_j \right\rangle_{r_c} = \left\langle \psi_i \left| \psi_j \right\rangle_{r_c} \right.
$$

- Log derivatives and energy derivatives of log derivatives agree with AE results at each  $\mathcal{E}^{\vphantom{\dagger}}_{i}.$
- •Branch point: "One could stop here, and still have a useful scheme."
	- Violate generalized norm conservation to get *ULTRASOFT* psps
	- Redefine projectors and restore effective Hermiticity with an overlap matrix in a generalized eigenvalue formulation
	- Compute an augmentation operator to add charge to the plane-wave charge density

## ONCVPSP – on the other Riemann sheet

- Enforce generalized norm conservation (**O**ptimized "**N**orm-**C**onserving **V**anderbilt **Ps**eudo**p**otentials"2)
- $\bullet$  Find that two projectors give excellent log-derivative agreement over a wide energy range for a wide variety of atoms and reference  $\varepsilon_{\scriptscriptstyle i}$ choices:
	- Semi-core valence, valence scattering, scattering scattering
- $\bullet$   $\;$  There is a caveat about relativistic all-electron reference  $\boldsymbol{\mathit{V}}_i$
- $\bullet$ The key matrix element in GNC is

$$
B_{ij} = \int_0^{r_c} \varphi_i \left[ \varepsilon_j + \frac{1}{2} \frac{d^2}{dr^2} - \frac{\ell(\ell+1)}{2r^2} - V_{\text{loc}} \right] \varphi_j
$$

- $\bullet$ The symmetry of  $B_{ij}$  and other good properties follow from integration by parts of this expression and the corresponding  $\boldsymbol{\mathit{W}}_i$  expression
- For scalar-relativistic and Dirac-equation solutions, this doesn't work
- $\bullet$   $\;$  In practice,  $B_{ij}$  asymmetries are  $\sim$ 10<sup>-4</sup>
- $\bullet$ Ad-hoc symmetrization results in acceptable errors ~10<sup>-5</sup> in eigenvalues, log-derivatives, norms, etc. independent of atomic Z

2. Quoted name from Morrison, Kleinman & Bylander, Phys. Rev. B **47**, 6728 (1993)

## $V_{\sf NL}$  format and spin-orbit decomposition

 $\bullet$  For easiest use with applications, it is best to find eigenfunctions giving a diagonal expression with orthonormal projectors:

$$
V_{_{\rm NL}}(\mathbf{r},\mathbf{r}')=\sum_{_{\ell m i}}\bigr|\,\tilde{\chi}_{_{\ell m i}}\Bigr\rangle\,e_{_{\ell i}}\,\bigr\langle\tilde{\chi}_{_{\ell m i}}\bigr\vert
$$

- $\bullet$ For Dirac-wave-function based psps, the sum is over  $j = \ell \pm \frac{1}{2}$
- $\bullet$ Most applications require SO psps in the (schematic) form

$$
V_{\text{NL}}(\mathbf{r}, \mathbf{r}') = \sum_{\ell} \left[ V_{\ell}^{\text{SR}}(\mathbf{r}, \mathbf{r}') + \mathbf{L} \cdot \mathbf{S} V_{\ell}^{\text{SO}}(\mathbf{r}, \mathbf{r}') \right]
$$

$$
V_{\ell}^{\text{SR}} = \left[ (\ell+1)V_{\ell+\frac{1}{2}}^{\text{Rel}} + \ell V_{\ell-\frac{1}{2}}^{\text{Rel}} \right] / (2\ell+1) , \quad V_{\ell}^{\text{SO}} = 2 \left[ V_{\ell+\frac{1}{2}}^{\text{Rel}} - V_{\ell-\frac{1}{2}}^{\text{Rel}} \right] / (2\ell+1)
$$

- $\bullet$ Direct expression of the SR and SO potentials in terms of Dirac  $\mathcal{X}_{j,i}$ requires 8 projectors per  $\ell$  and subtractions of large, nearly equal terms in the applications ∼
- $\bullet$ Instead, we find eigenfunctions  $\chi^{\text{SR}}_{\ell,i}$  and  $\chi^{\text{SO}}_{\ell,i}$  of  $V^{\text{SR}}_{\ell}$  and  $V^{\text{SO}}_{\ell}$ , and find that one or two eigenvalues of each are usually negligibly small (< 10-5 Ha)

### Convergence optimization

- $\bullet$  The best method is that of Rappe, Rabe, Kaxiras, and Joannopoulos
	- Adjust the psuedo wave function to minimize the kinetic energy error due to the cutoff of its plane-wave expansion (proxy for total energy)
	- Incorporated in the open-source OPIUM psp code
	- This proved too difficult to adapt to my purposes
- $\bullet$  Reformulation of the method introducing a general residual kinetic energy operator:

$$
\left\langle \xi_{\ell i} \left| \hat{E}^{\mathrm{R}}(q_{\mathrm{c}}) \right| \xi_{\ell j} \right\rangle = \int_{q_{\mathrm{c}}}^{\infty} \xi_{\ell i}(q) \xi_{\ell j}(q) q^4 dq, \quad \xi_{\ell i}(q) = 4\pi \int_{0}^{\infty} j_{\ell}(qr) \xi_{\ell i}(r) r^2 dr
$$

where  $\mathcal{E}_{\ell i}$  are some set of basis functions,  $\,_{\ell} \,$  is a spherical Bessel functions, and  $q_c$  is the expansion cutoff

•Introduce an initial basis set of *N* spherical Bessel functions

$$
\xi_i^{\mathrm{B}} = j_{\ell}(q_i r), r \le r_c; \xi_i^{\mathrm{B}} = 0, r > r_c
$$

 $\bullet$ Orthogonalize and normalize

$$
\xi_i^{\rm O} = \sum_{j=1}^N (S^{-1/2})_{ij} \xi_j^{\rm B} ; S_{ij} = \left\langle \xi_i^{\rm B} \Big| \xi_j^{\rm B} \right\rangle
$$

## Optimization (single  $\varphi$ ) made simple

• *M* matching conditions 
$$
\frac{d^n \varphi}{dr^n}\bigg|_{r_c} = \frac{d^n \psi}{dr^n}\bigg|_{r_c}
$$
,  $n = 0, M - 1$ 

give  $M$  linear equations for  $N\,\mathcal{\tilde{S}}^{\text{O}}_i$  coefficients solved for matching  $\varphi_{\text{O}}$ function and *N-M* orthonormal "null space" functions  $\mathbf{\xi}_i^\mathrm{N}$ 

•Diagonalize the positive-definite matrix  $\langle \xi_i^N | \hat{E}^{\rm r}(q_c) | \xi_j^N \rangle$  finding its eigenvalues  $\,e_{\scriptscriptstyle \hat{i}}^{\, \mathrm{R}}\,$  and using its eigenfunctions  $\zeta_{\scriptscriptstyle \hat{i}}^{\, \mathrm{R}}\,$  to expand  $\,\varphi$ 

$$
\varphi = \varphi_0 + \sum_i x_i \xi_i^R
$$

 $\bullet$ Residual energy and norm constraint are diagonal quadratic forms

$$
\langle \varphi | \hat{E}^r | \varphi \rangle = \langle \varphi_0 | \hat{E}^r | \varphi_0 \rangle + \sum_i \left[ 2 \langle \varphi_0 | \hat{E}^r | \xi_i^R \rangle x_i + e_i^R x_i^2 \right]
$$
  

$$
\sum_i x_i^2 = \langle \psi | \psi \rangle_{r_c} - \langle \varphi_0 | \varphi_0 \rangle_{r_c}
$$

- Huge  $e^\mathrm{\scriptscriptstyle R}_i$ dynamic range (~10<sup>6</sup>) demands robust minimization approach
	- $-$  Search norm-constrained  $\{x_{2},...,x_{_{N-M}}\}$ hypersphere on a coarse grid for global minimum and corresponding  $\,x_{_1}$ sign
	- Finish off with Newton's method
	- Find diminishing returns for *N-M*>3-4 (2 is often fine)

#### Optimizing two pseudo wave functions

- $\bullet$ Choose all-electron  $\mathscr{V}_{1}$  and  $\mathscr{V}_{2}$ , usually with one more node for  $\mathscr{V}_{2}$
- $\bullet$ Optimize  $\varphi_1$  first, with only the quadratic  $\langle \varphi_1 | \varphi_1 \rangle_{r_c}$  norm constraint.
- $\bullet$ Optimize  $\varphi_2$  combining the linear  $\bra{\varphi_1}\varphi_2}_{r_c}$  overlap constraint with linear  $\,\varphi_2 \leftrightarrow \varphi_{\scriptscriptstyle 2}\,$  matching constraints.
- $\bullet$   $\,$  Treat the quadratic  $\,\left\langle\varphi_{_2}|\varphi_{_2}\right\rangle_{r_c} \,$  constraint as usual.

#### Calculating a convergence profile

- •Optimization is done with a preselected cutoff  $q_c^{\phantom{\dag}}$
- •After finding  $\,\boldsymbol{\varphi}$  ,  $\,E^{\tau}(q)\!=\!\langle\boldsymbol{\varphi}|E^{\tau}(q)|\boldsymbol{\varphi}\rangle$  is defined for any  $q$ ˆ $\varphi$ ,  $E^{r}(q) = \langle \varphi | E^{r}(q) | \varphi$
- • A set of values can be calculated very efficiently by saving selected data as  $\hat{E}^{\mathrm{r}}$  matrix elements are accumulated.

#### Optimizing positive energy reference states

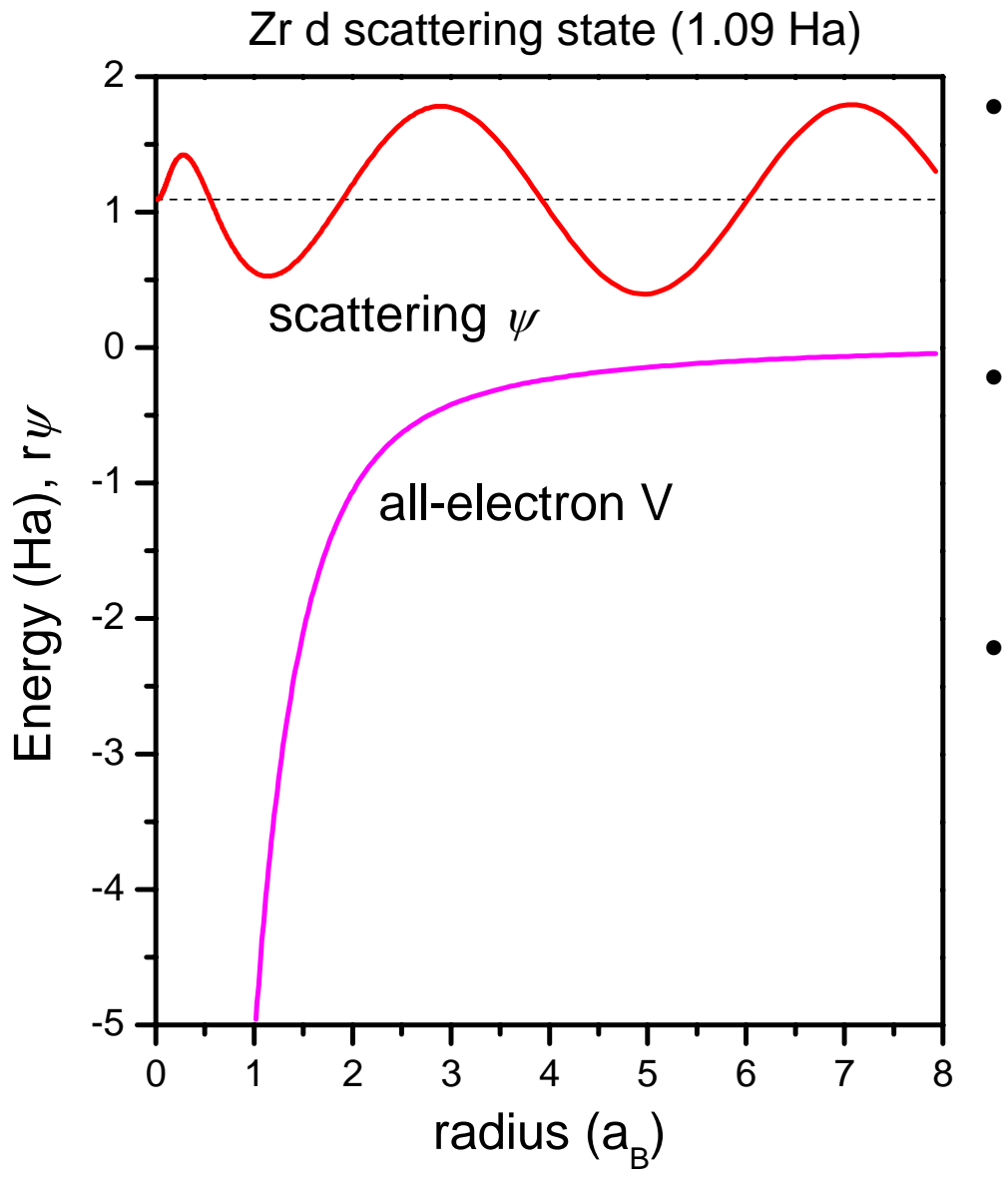

- Fourier transform of this state approaches a delta function and a useful  $E^{\rm r}(q)$  for a corresponding scattering pseudo wave function can't be defined
- Solution create a potential that has a bound state at the desired energy
	- – Generally with one more node than lower-energy states
- Barrier to create the bound state should be
	- –Additive to all-electron *V*
	- Zero for *r<r<sub>c</sub>*
	- – Zero with several zero derivatives at *rc*
- –Designed so that the bound  $\psi$ norm inside  $r_c$  is roughly comparable to valence states

#### Optimizing positive energy reference states

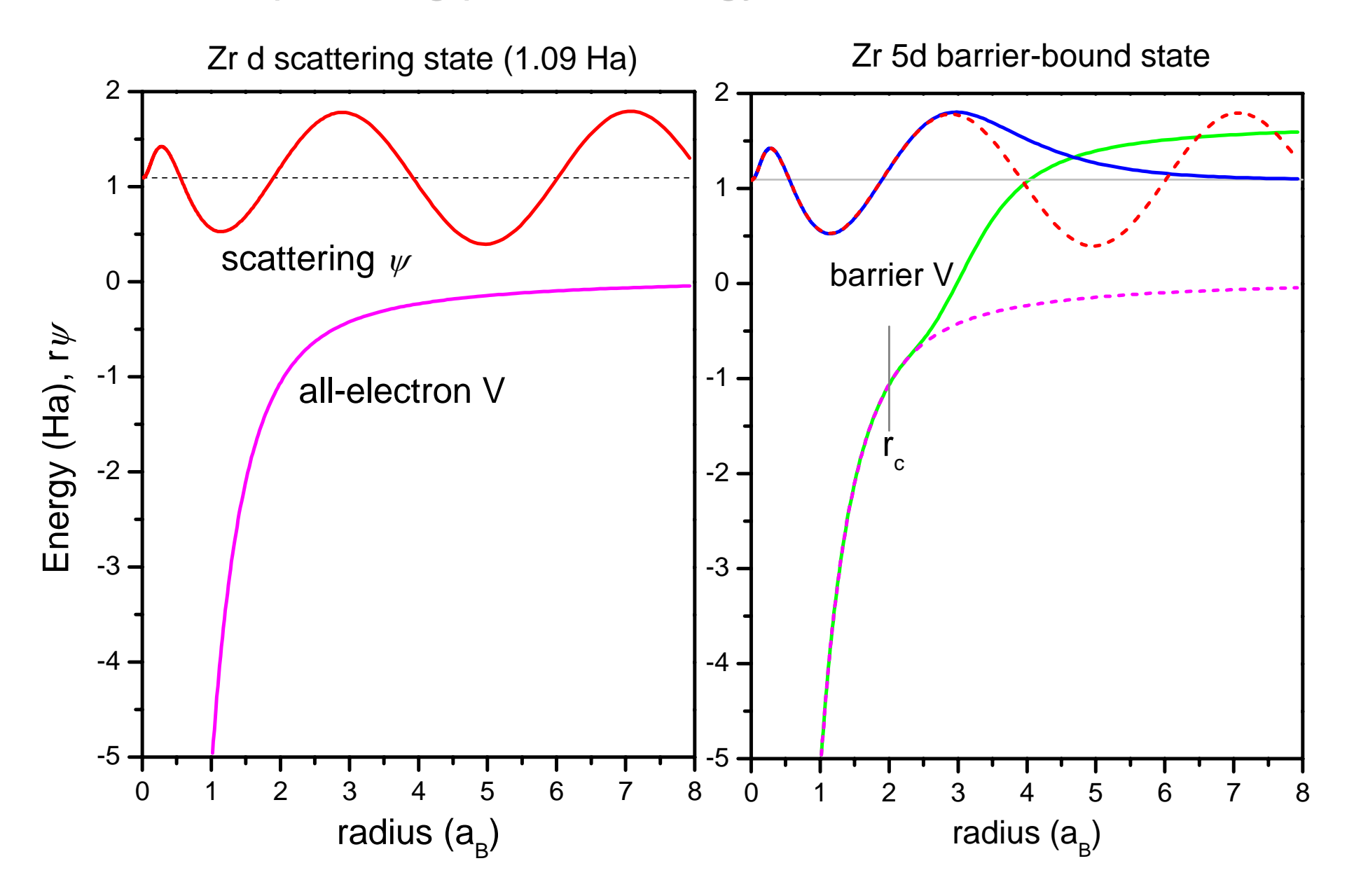

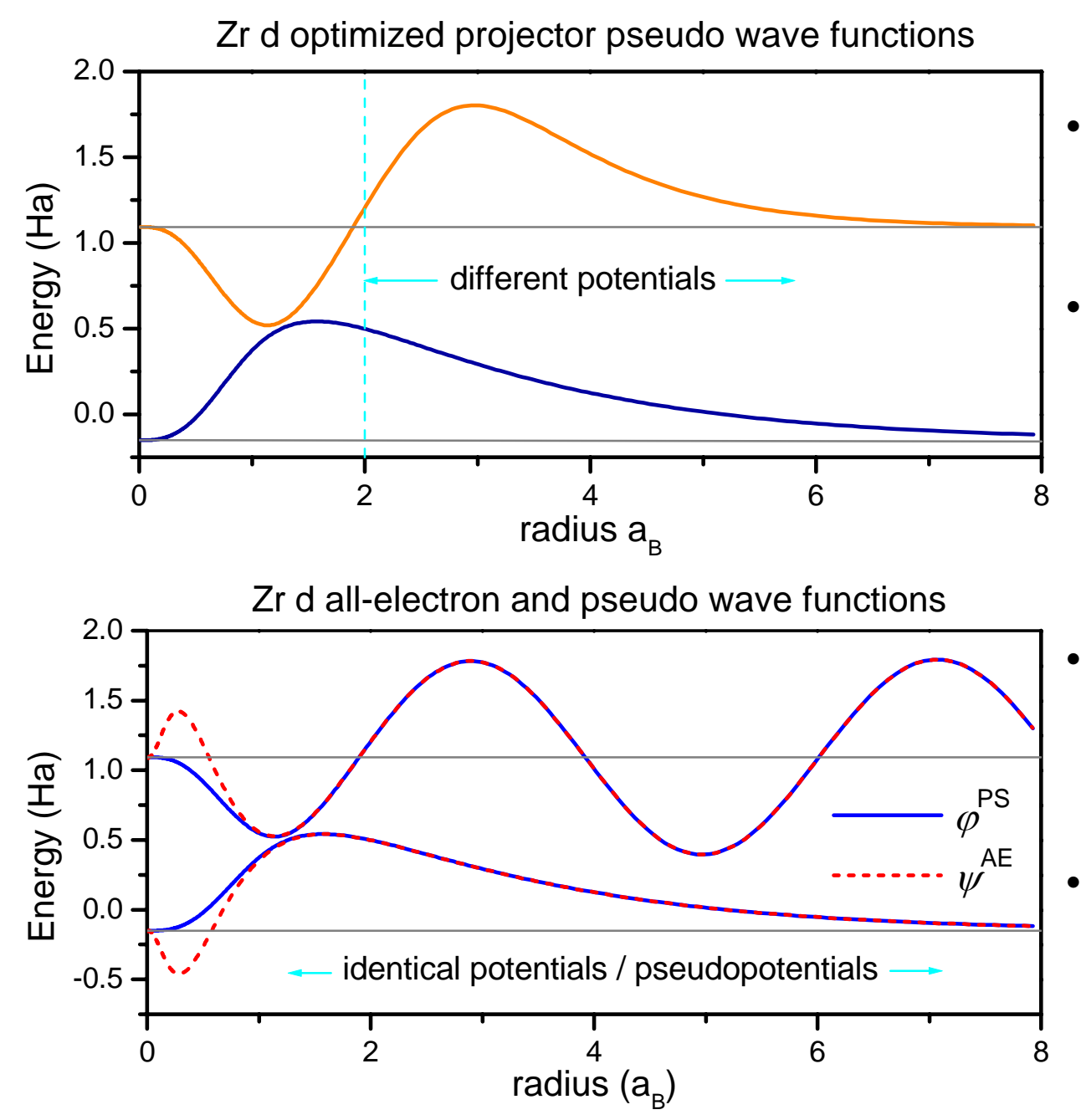

- • PSPs and all-electron pots are identical for r<r $_{\rm c}$  in both with and without barrier
- For barrier-free potentials, bound and scattering states obey the generalized norm conservation condition independent of scattering-state normalization
- All the resulting properties are preserved despite the use of the barrier for optimization
- Can use two positiveenergy states with two different barriers

#### Predicting energy convergence of solids

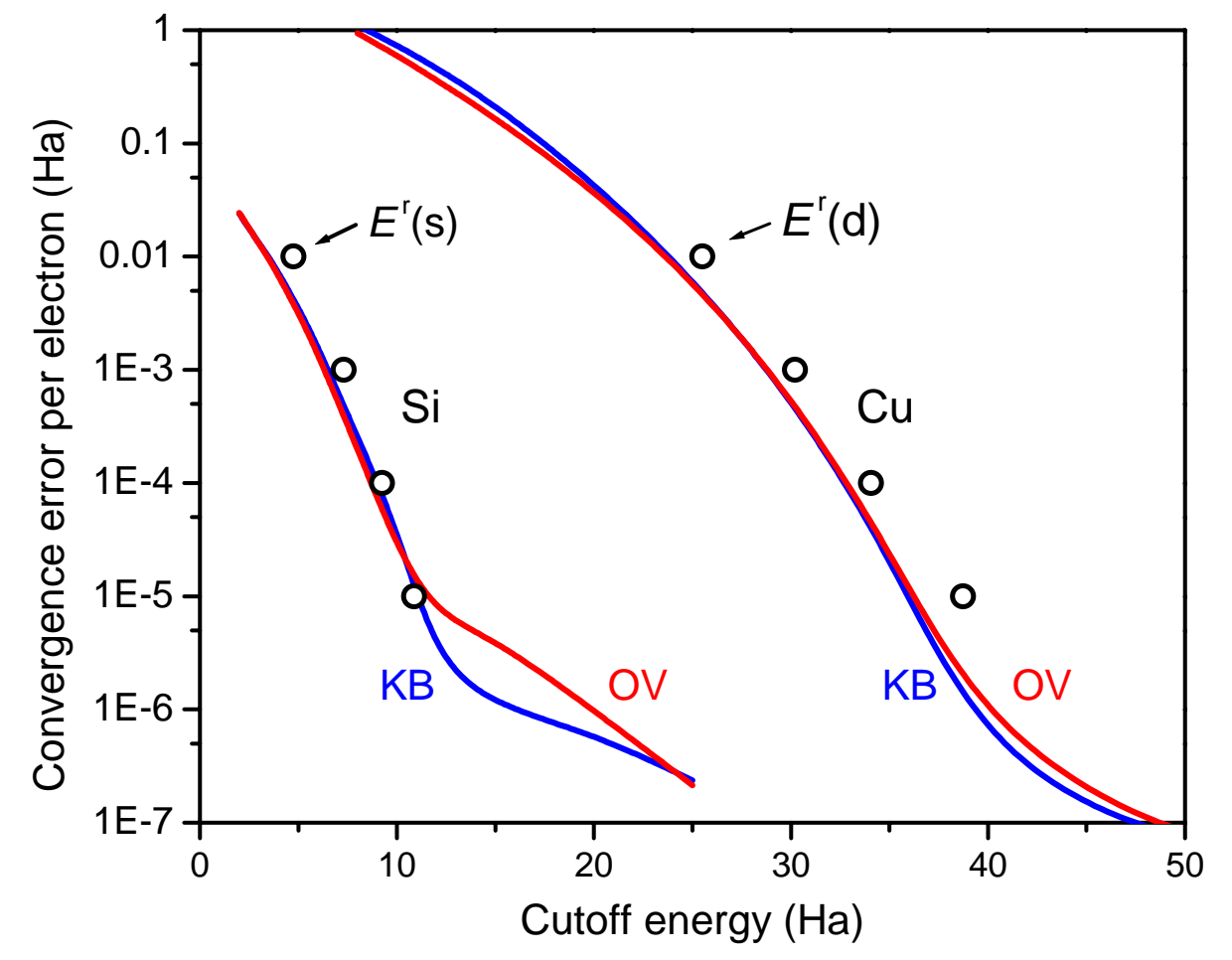

- • Solid lines are smoothed plane-wave convergence results for diamond Si and fcc Cu with one (KB) and two (OV) projectors
- •Open circles are *Er(q)* for the most slowly convergent first projector
- •Second projectors generally have negligible influence on convergence

# **Continuity**

- • Continuity in RRKJ paper and OPIUM code was limited to wave function second derivatives and hence psp/projector values
	- Slope discontinuity is a concern, for example for elastic constant DFPT calculations where 1<sup>st</sup> and 2<sup>nd</sup> psp derivatives are taken
	- Figure from original paper (below) was a little scary

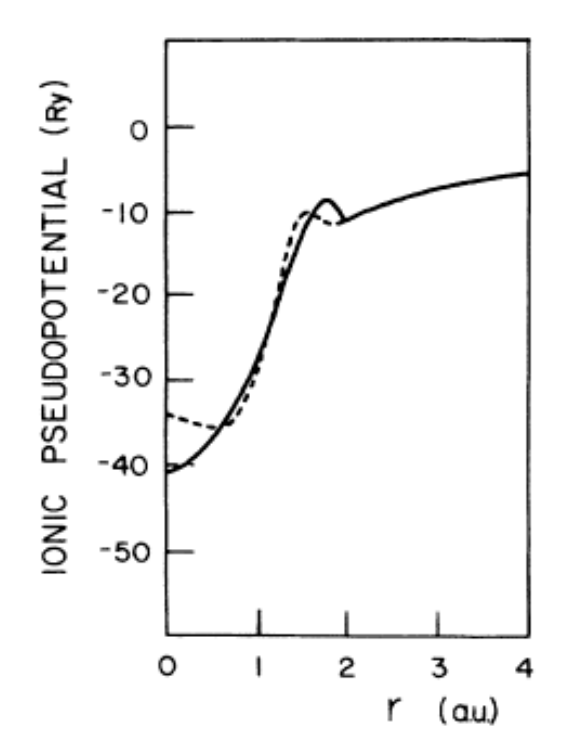

FIG. 2. Pseudopotentials for the copper  $3d$  eigenstate using the HSC method (dashed line) and the present approach (solid line).

# **Continuity**

- $\bullet$  Additional continuity is nice but in fact has very little effect
	- Present optimization minimizes slope discontinuity, even when it is not enforced (M=3 is equivalent to original)
	- This example was the worst found, and needs a lot of magnification to see the differences

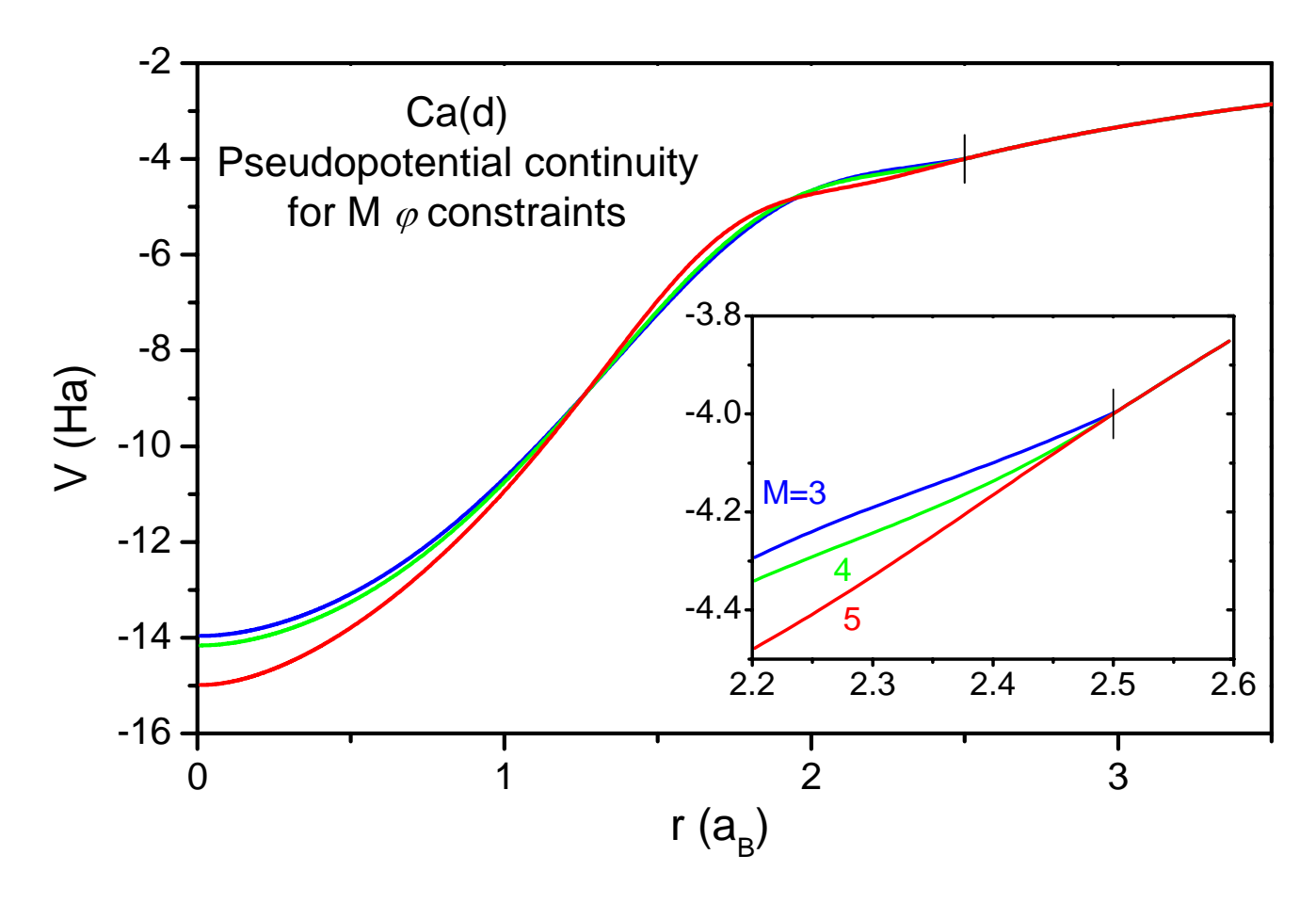

# General guidelines for ONCVPSP parameters

- Neutral ground state used as reference for all atoms
	- Formal charge state has very little effect on charge densities in solids (W. Pickett, '14 March Meeting)
	- Scattering states obviate the need for ionic configurations
- Local potential is polynomial extrapolation, not a semi-local *V*
	- $-$  Permits two projectors per  $\ell$  , and avoids conflicts with applications
- $\bullet$  Nearest cores treated as valence for groups 1, 2, and transition elements, as are filled d shells for some heavier elements
	- Usually little convergence penalty because of optimization
	- Polynomial model core used otherwise for non-linear correction
- Psp parameters adjusted using built-in graphics
	- Typically, work from some nearby example and adjust  $r_c$ ,  $q_c$ ,  $V_{loc}$ ,  $N$ ,  $M$  and projector  $\varepsilon$  separation and projector  $\varepsilon$  separation
	- Highly "ghost-resistant," but have robust detection by log-derivative scans
- Several excited/ionized configurations are tested
	- Copies OPIUM capability, but doesn't prove that useful
- $\bullet$  Post-testing "parameter tuning" should not be necessary, and in fact should not be able to change the results significantly
	- Very short bonds may require somewhat smaller core radii

#### One vs. Two projectors

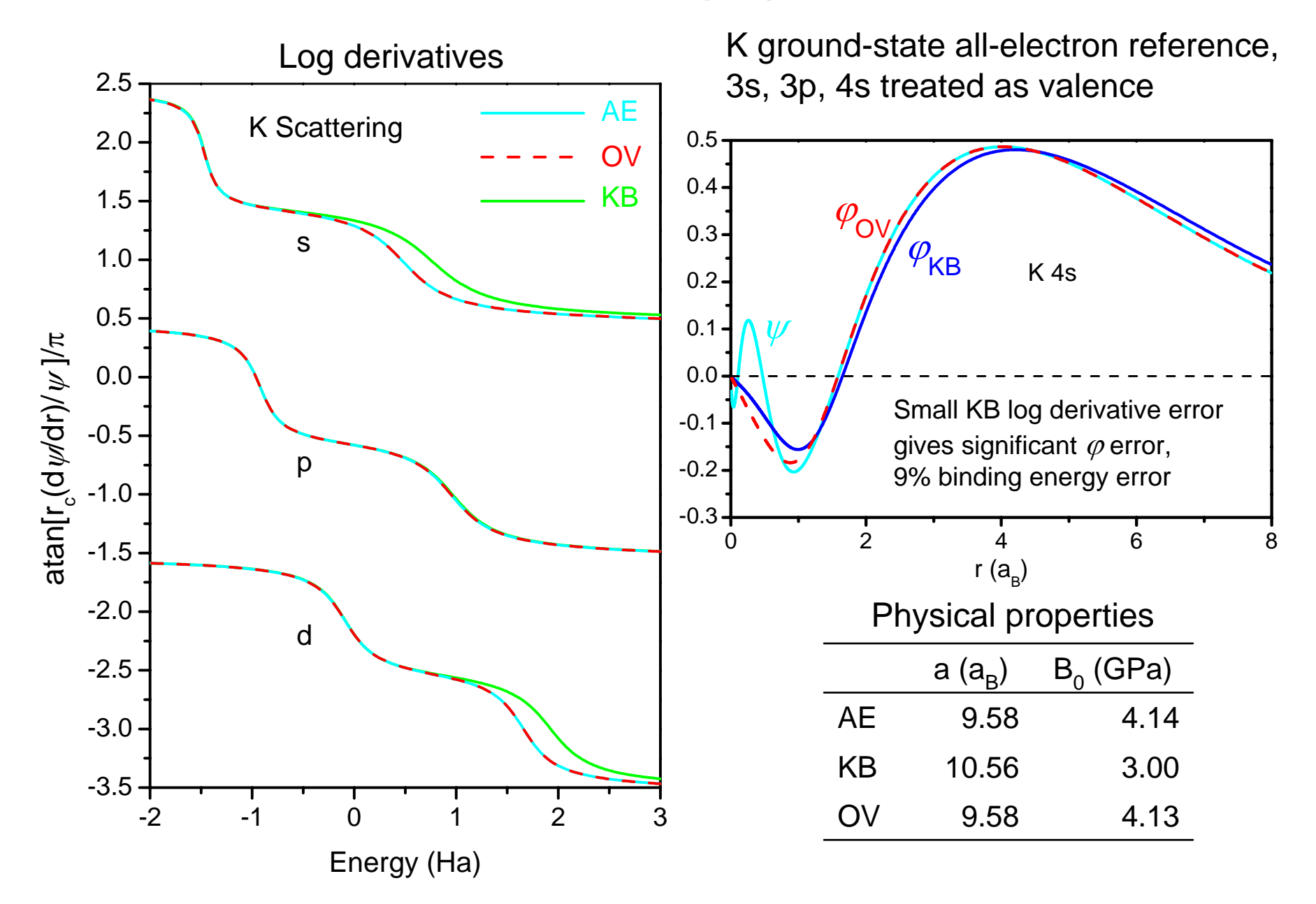

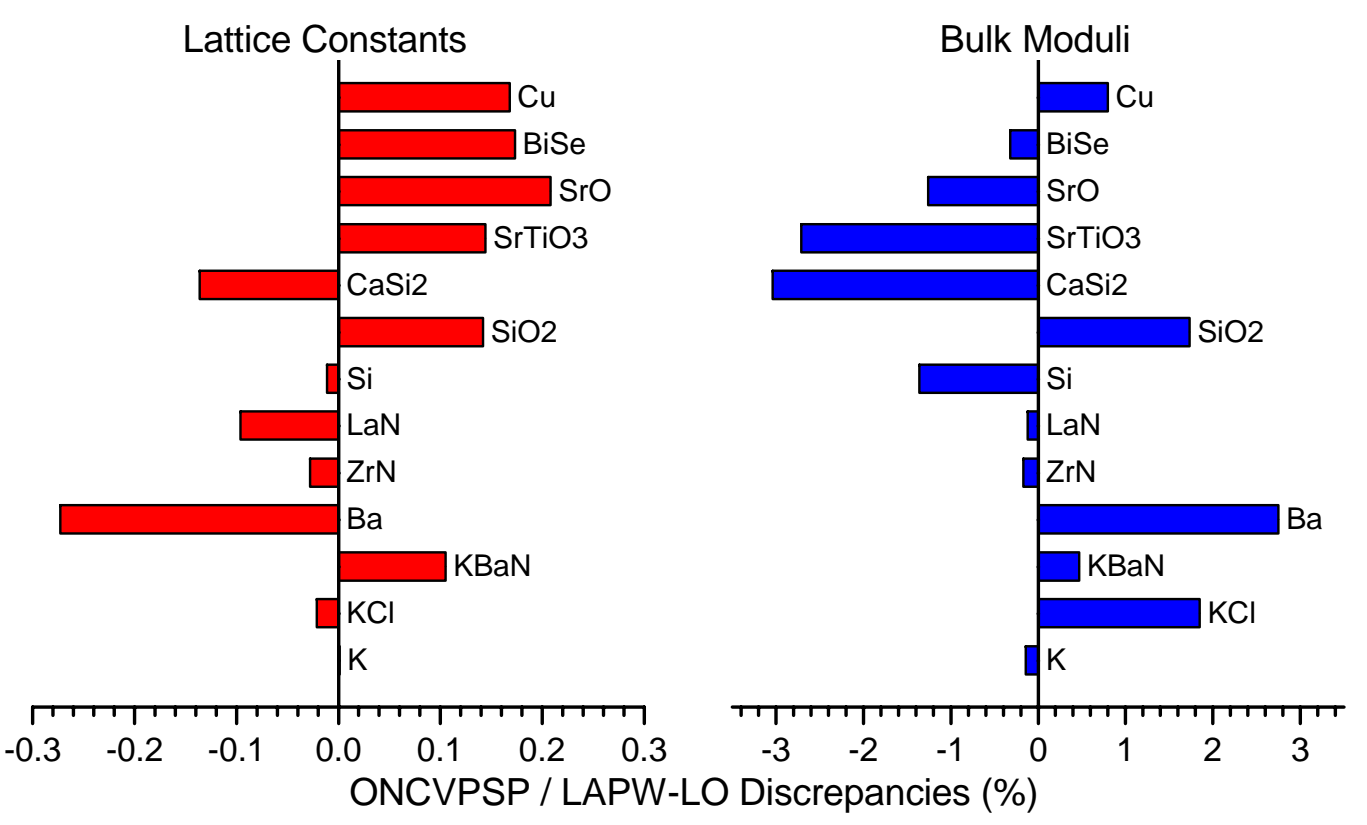

## Scalar-relativistic performance tests

- • Variety of coordinations and formal valences
	- (Very) coarse sample of periodic table
	- Most atoms tested in several systems
- •ELK for lapw+lo, ABINIT for psps with  $10 - 30$  Ha plane-wave cutoffs
	- Burch-Murnaghan 3rd-order EOS fits for lapw+lo
	- Lattice optimization and DFPT elastic constants fof psps

## Spin-orbit comparison

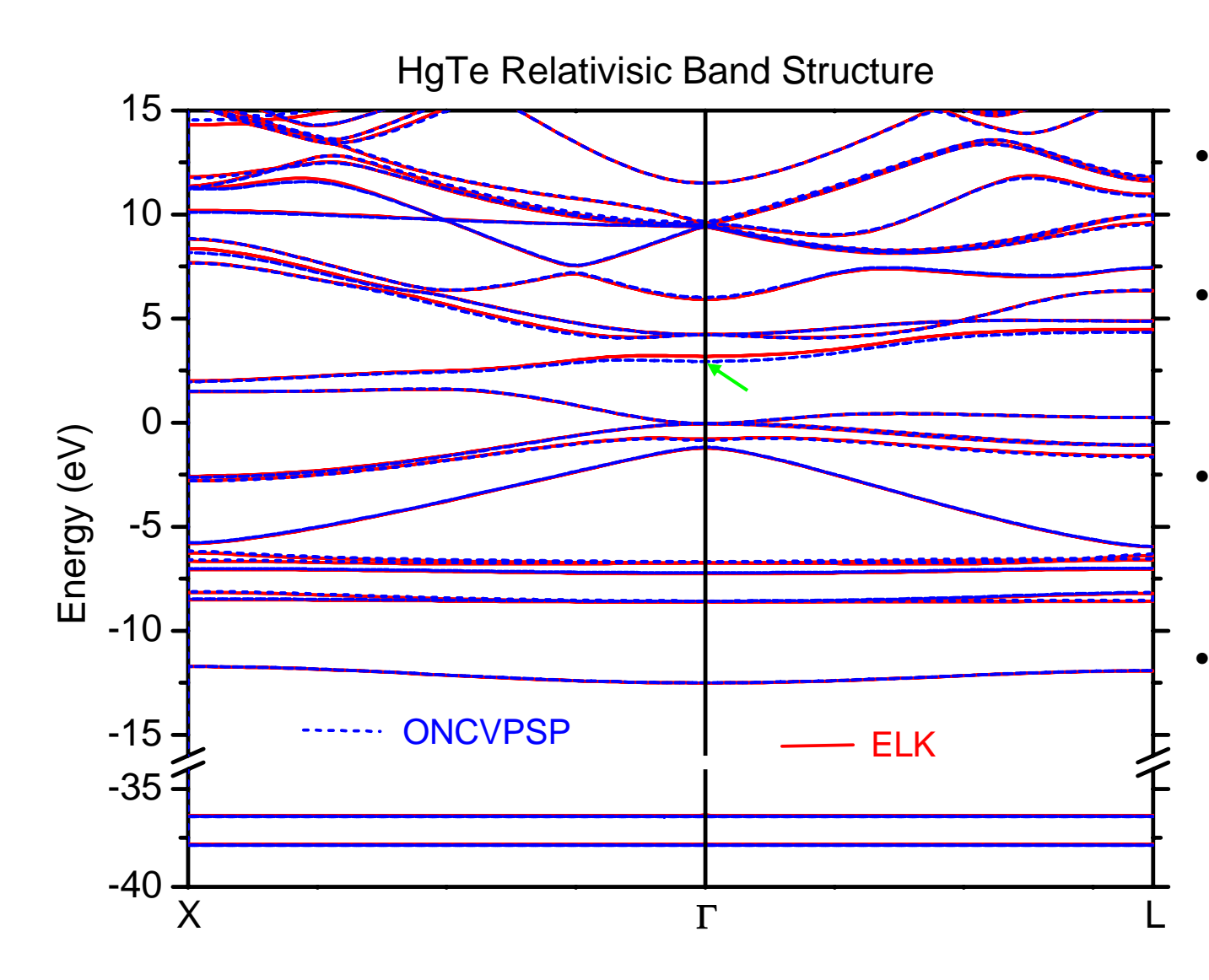

- ONCVPSP using PWSCF with 25Ha cutoff
- ELK using default atomic data and convergence parameters
- 0.07 eV rmsagreement over 80 bands at Γ, X, and L
- Maximum discrepancy 0.22eV at Γ **( →** )

# **Magnetic systems**

- • Respectable agreement but not as good as results for unpolarized systems
- $\bullet$  3s, 3p, 3d, and 4s treated as valence for metals, with 3d dominating convergence at 30 Ha
- $\bullet$  These tests are still a work in progress
	- ELK does not find a minimum in the E(V) plot for NiO, so maybe I don't have things right with it yet for polarized systems
	- ABINIT with these psps gives a very reasonable NiO lattice constant, judging from experiment

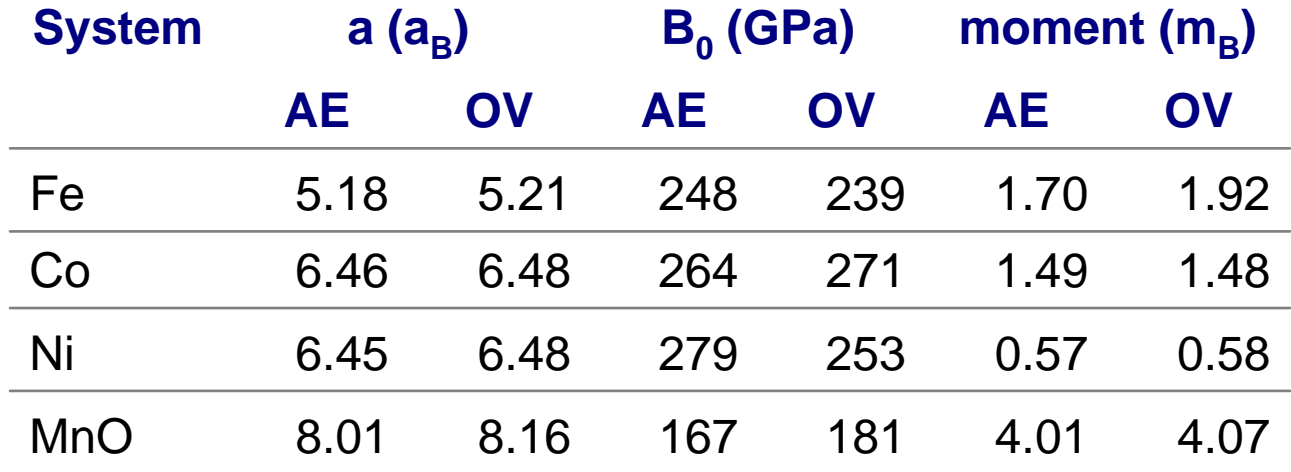

# Principles and plans for ONCVPSP

- $\bullet$  There are no defaults – all data determining results are input in a simple template, with examples for guidance
	- The same data runs non-, scalar-, or fully-relativistic calculations
- $\bullet$  The code is run by simple shell scripts, with a single output file
	- Start of file echoes data and gives diagnostic information
	- Remainder is parsed by script to generate "walk-through" graphics
	- Auxiliary script extracts psp files for ABINIT or QUANTUM ESPRESSO
- Sources are simple Fortran90
	- Lots of documentation and comments, no fancy datatypes
	- Should be easy to add features or psp formats
- $\bullet$  Periodic table of these psps?
	- Complete set of input files, eventually yes with volunteered contributions
	- Psp set? **NO!\*** Unaccompanied by the code, these become effectively undocumented and can't be improved (violating open-source policy)
	- Testing of complete set? Please, be my guest! (use GBRV test set)
- •Remember, the only tests that ultimately matter are experiments

*\* Pseudopotentials That Work: From H to Pu*, Bachelet, Hamann & Schluter, *Phys. Rev. B* **26**, 4199 (1982)

## **40\_Zr input data 40\_Zr input data**

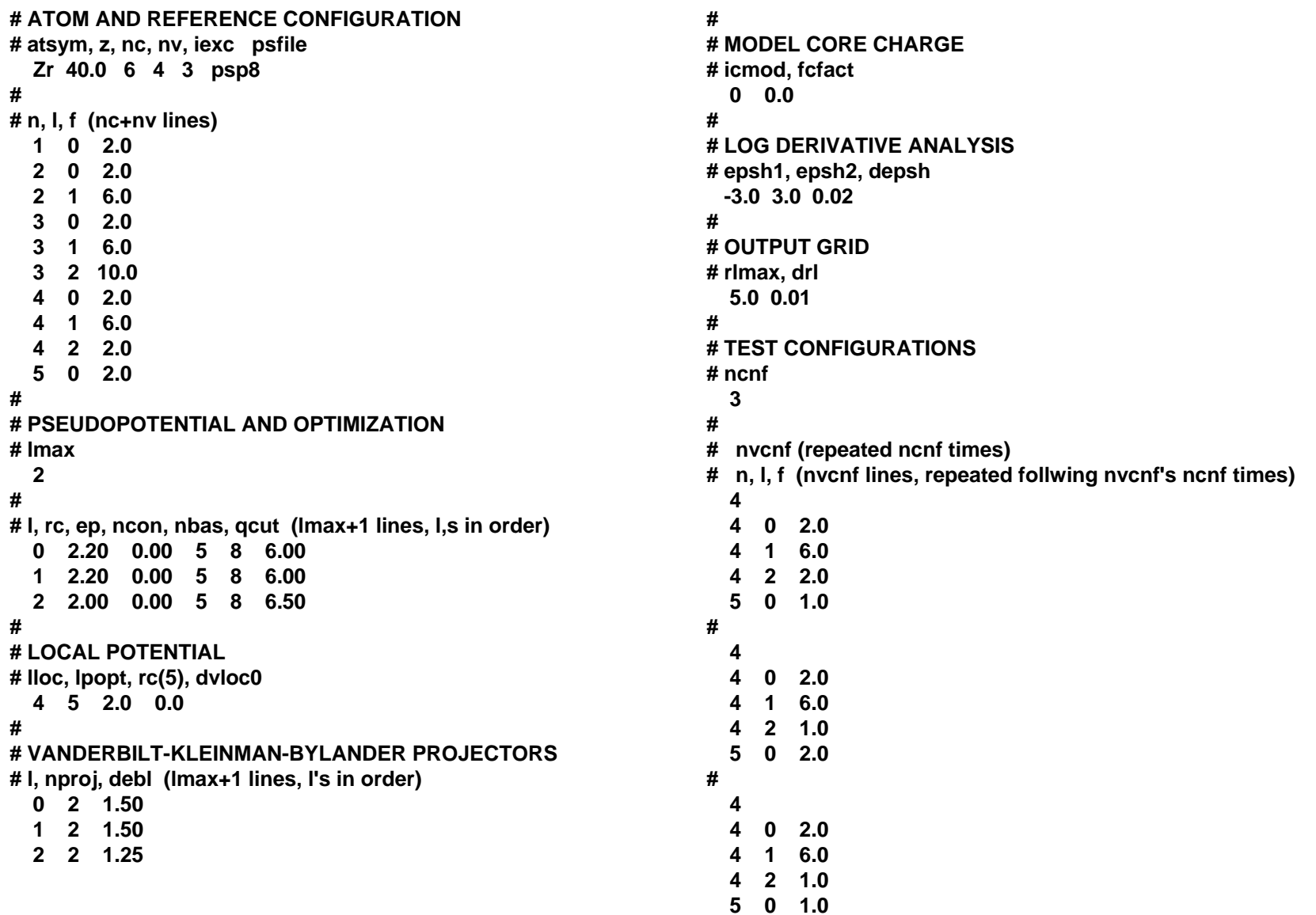

#### Slide show of automated walk-through graphics

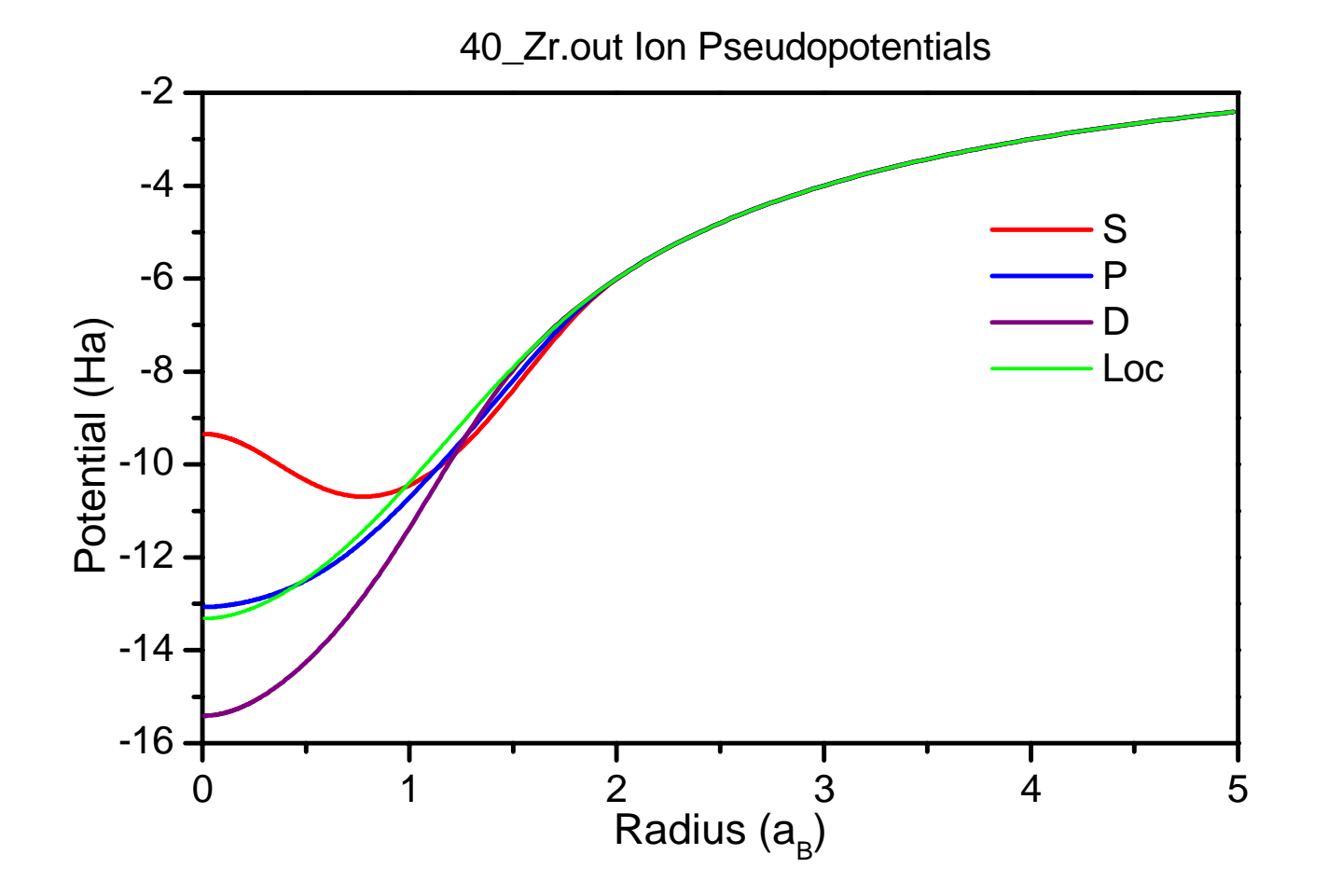

Hit enter to continue

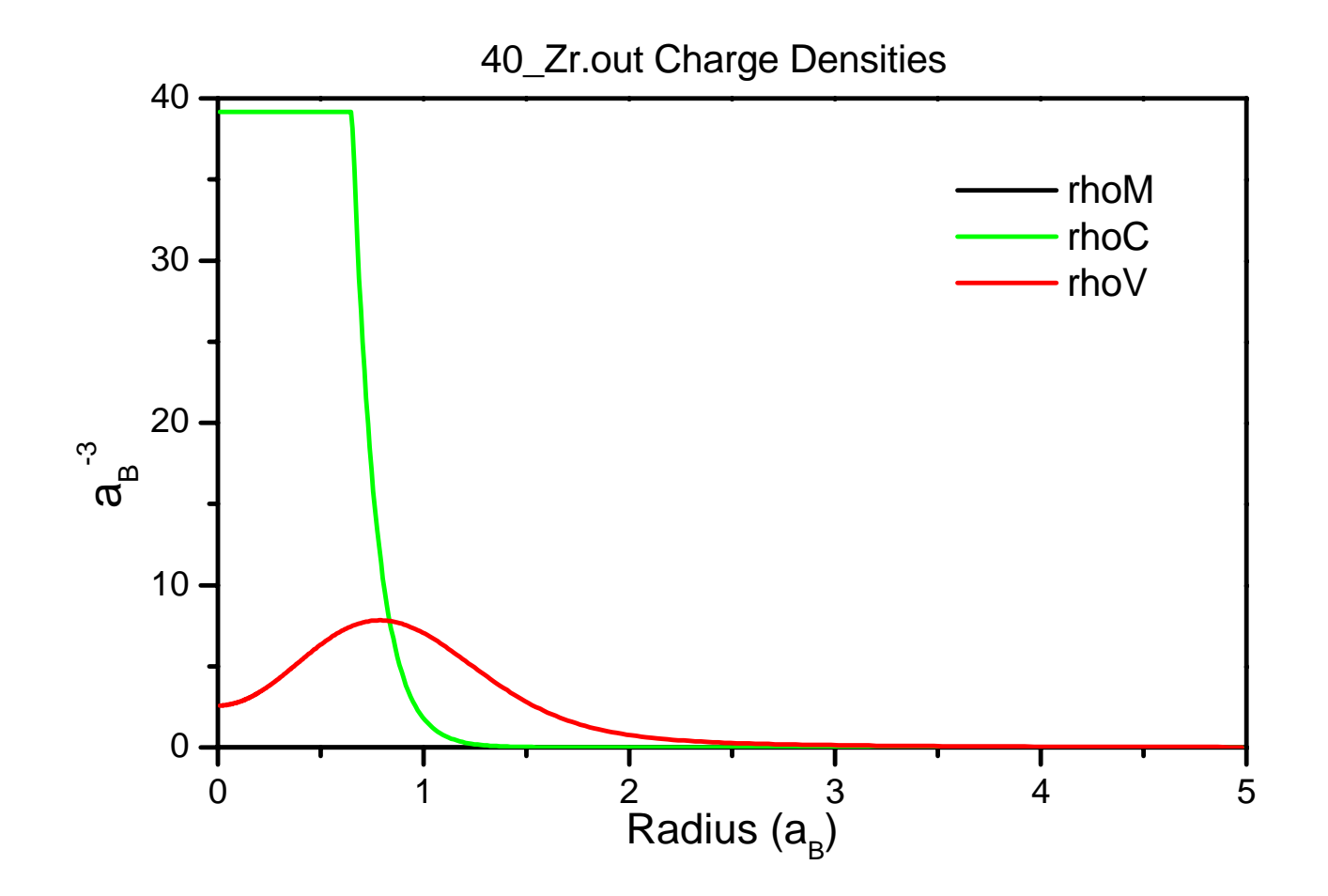

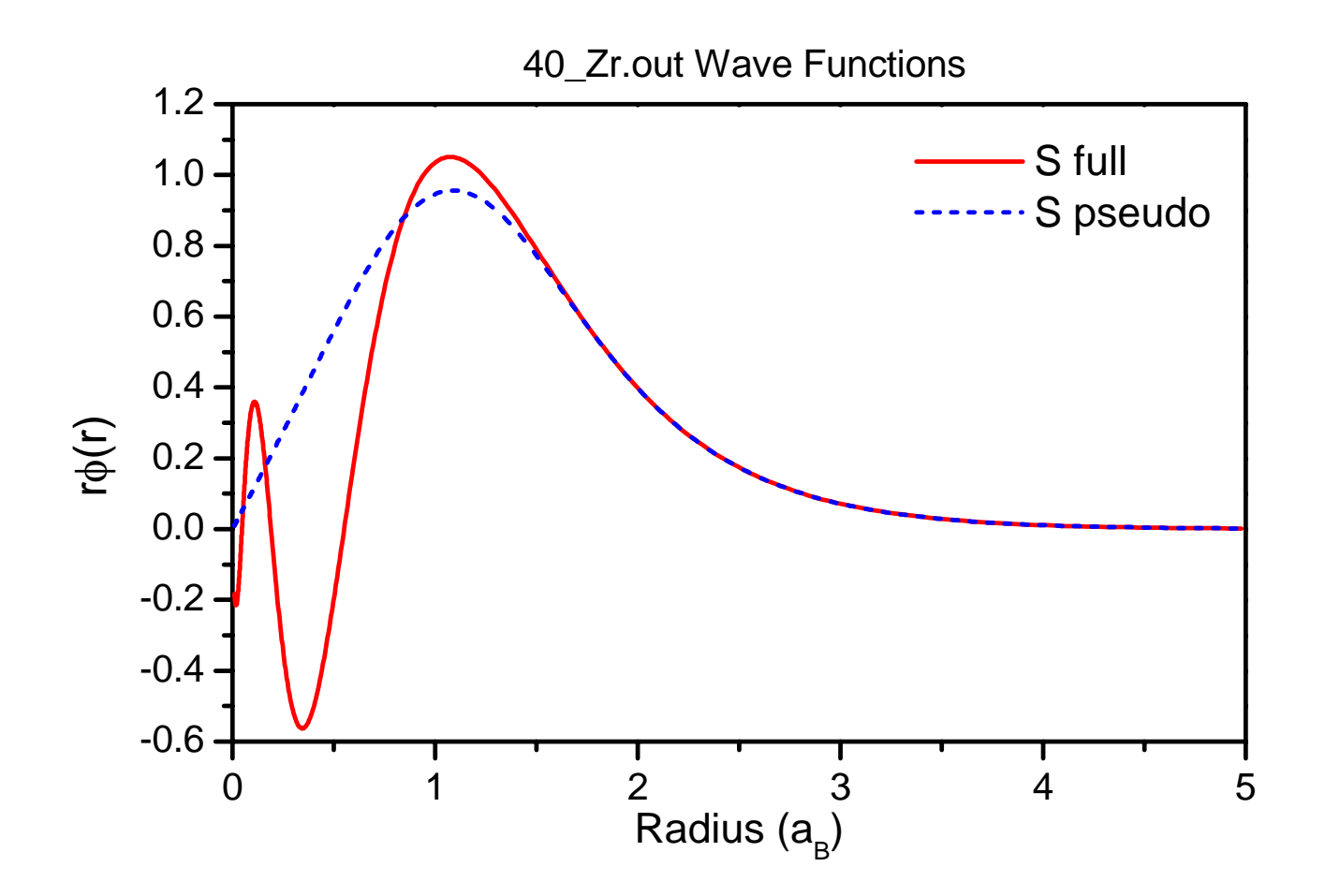

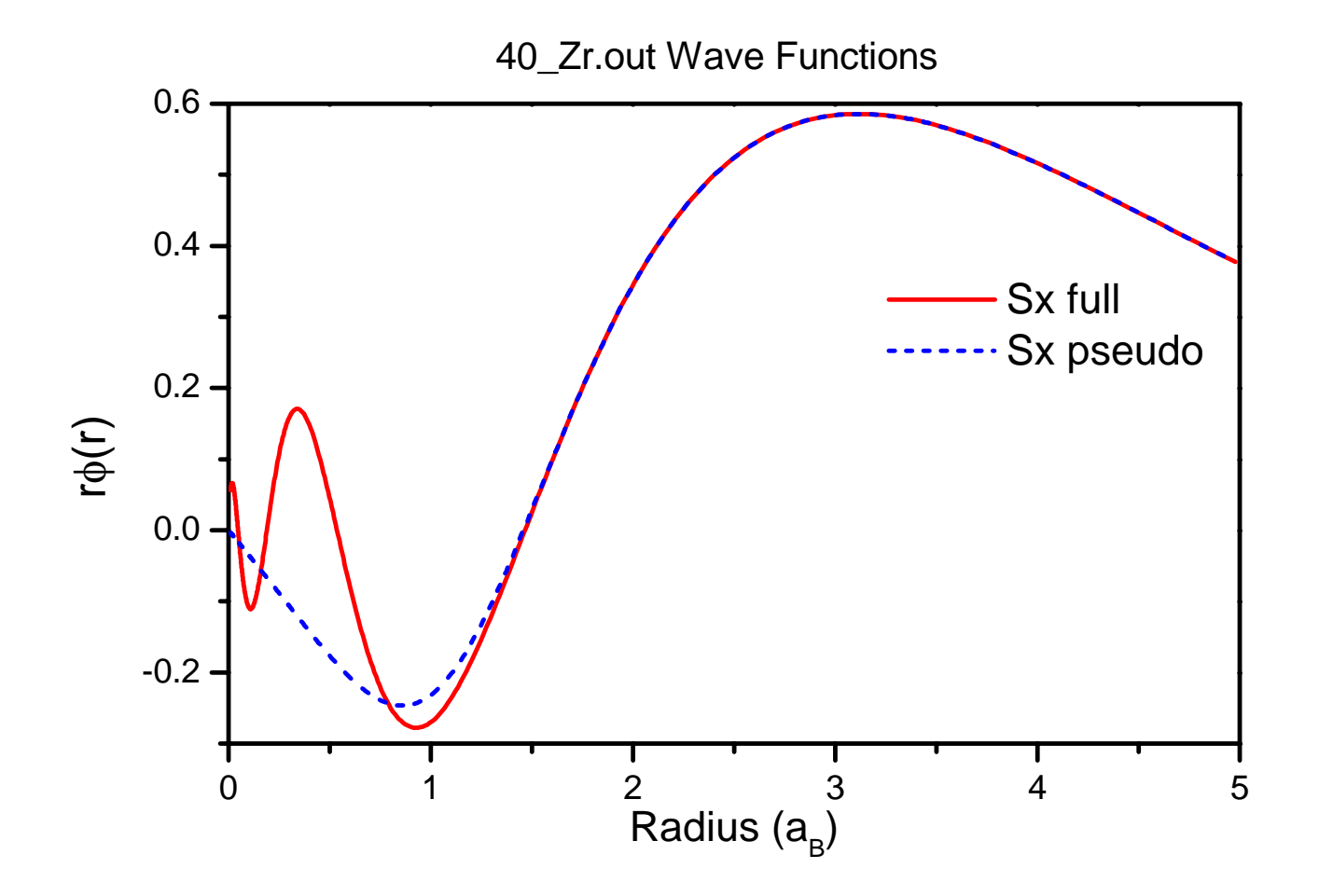

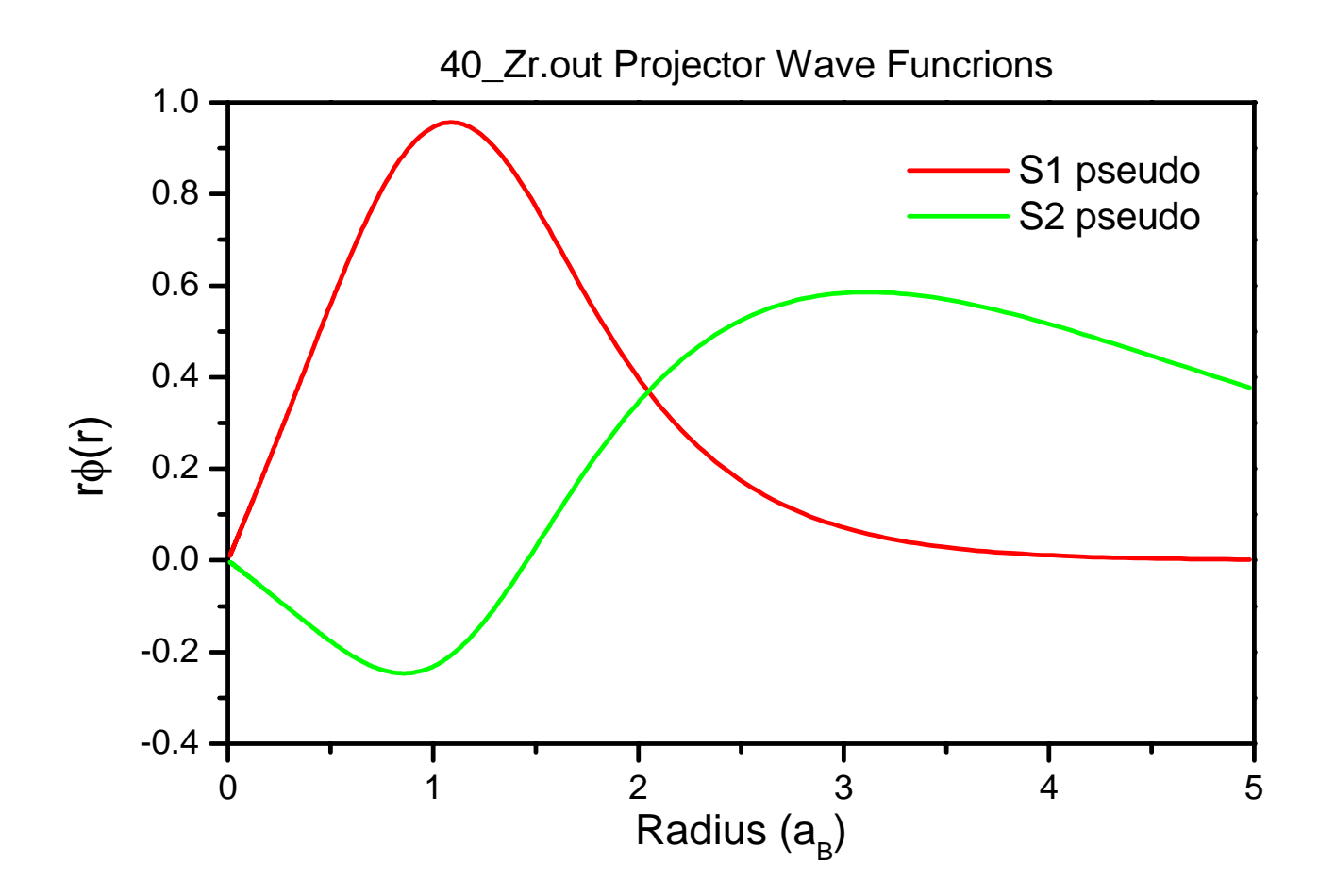

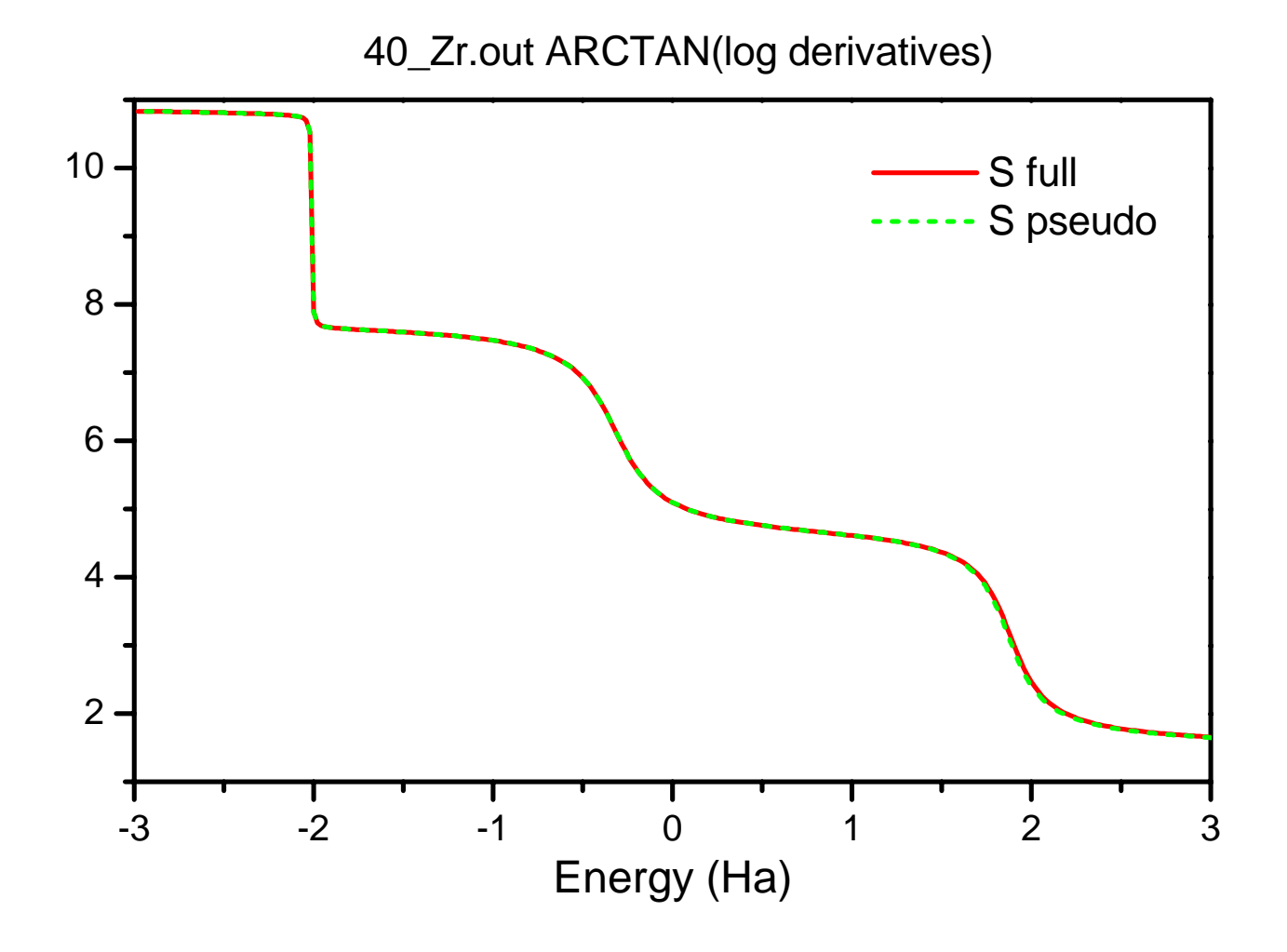

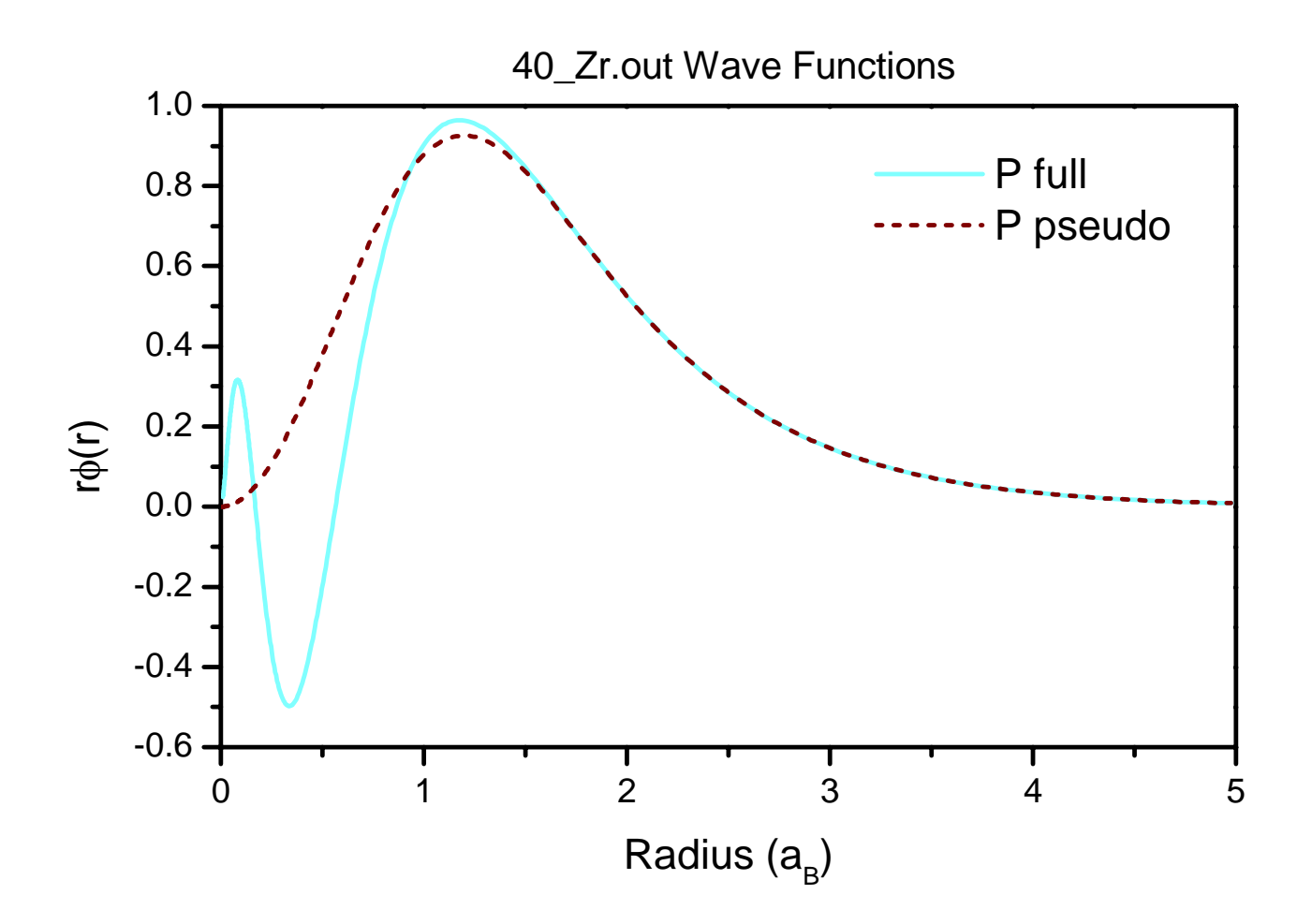

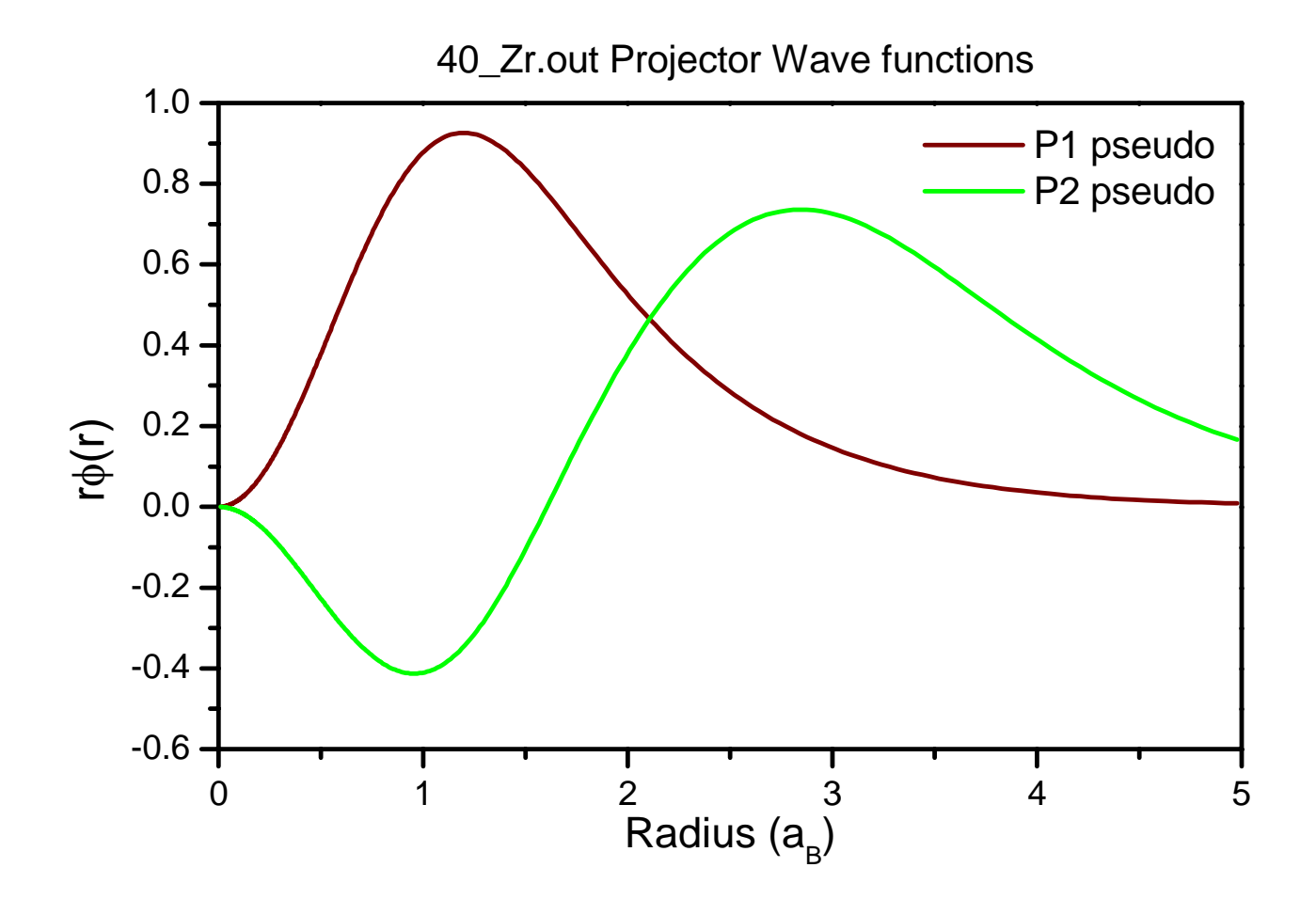

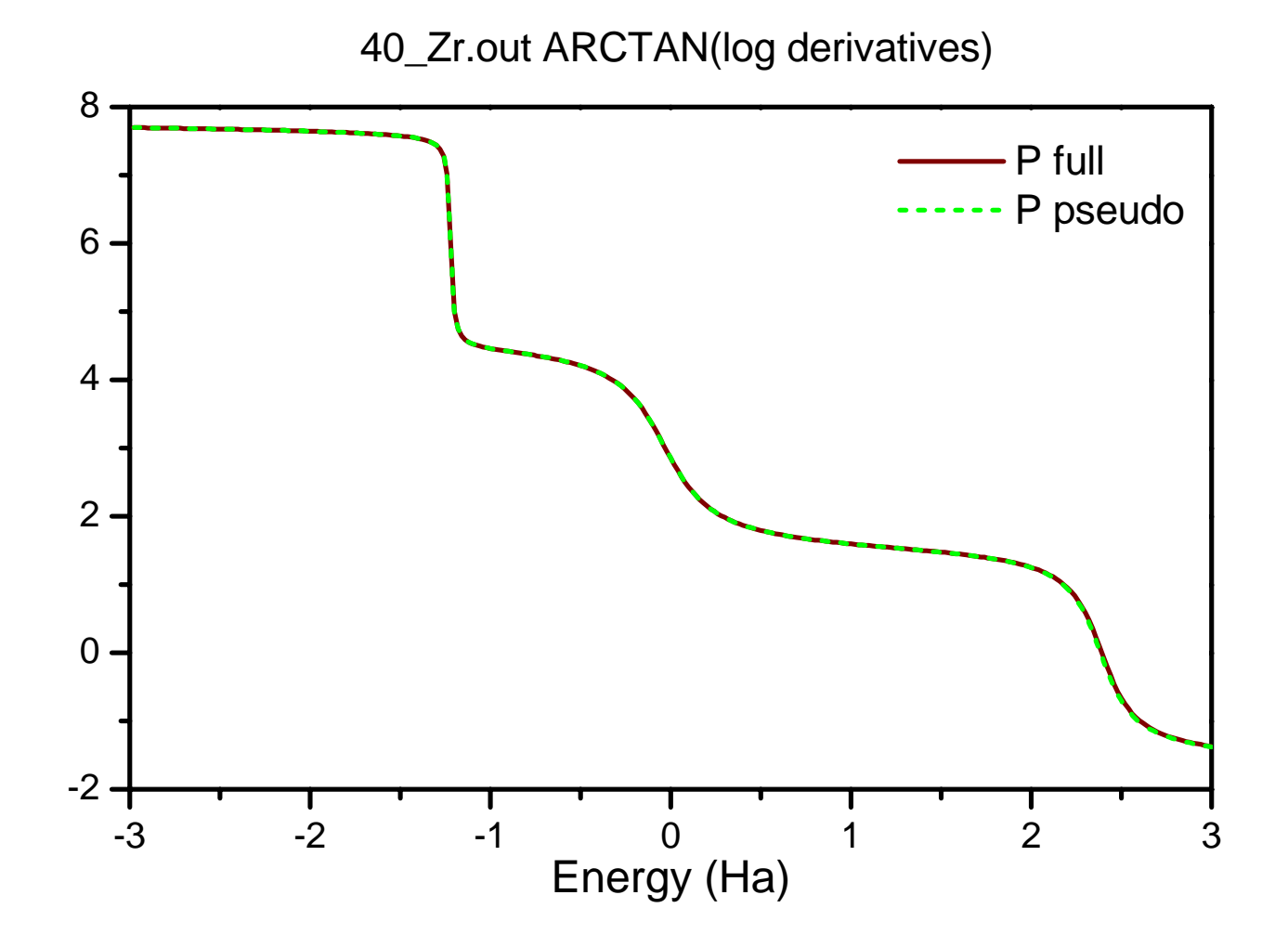

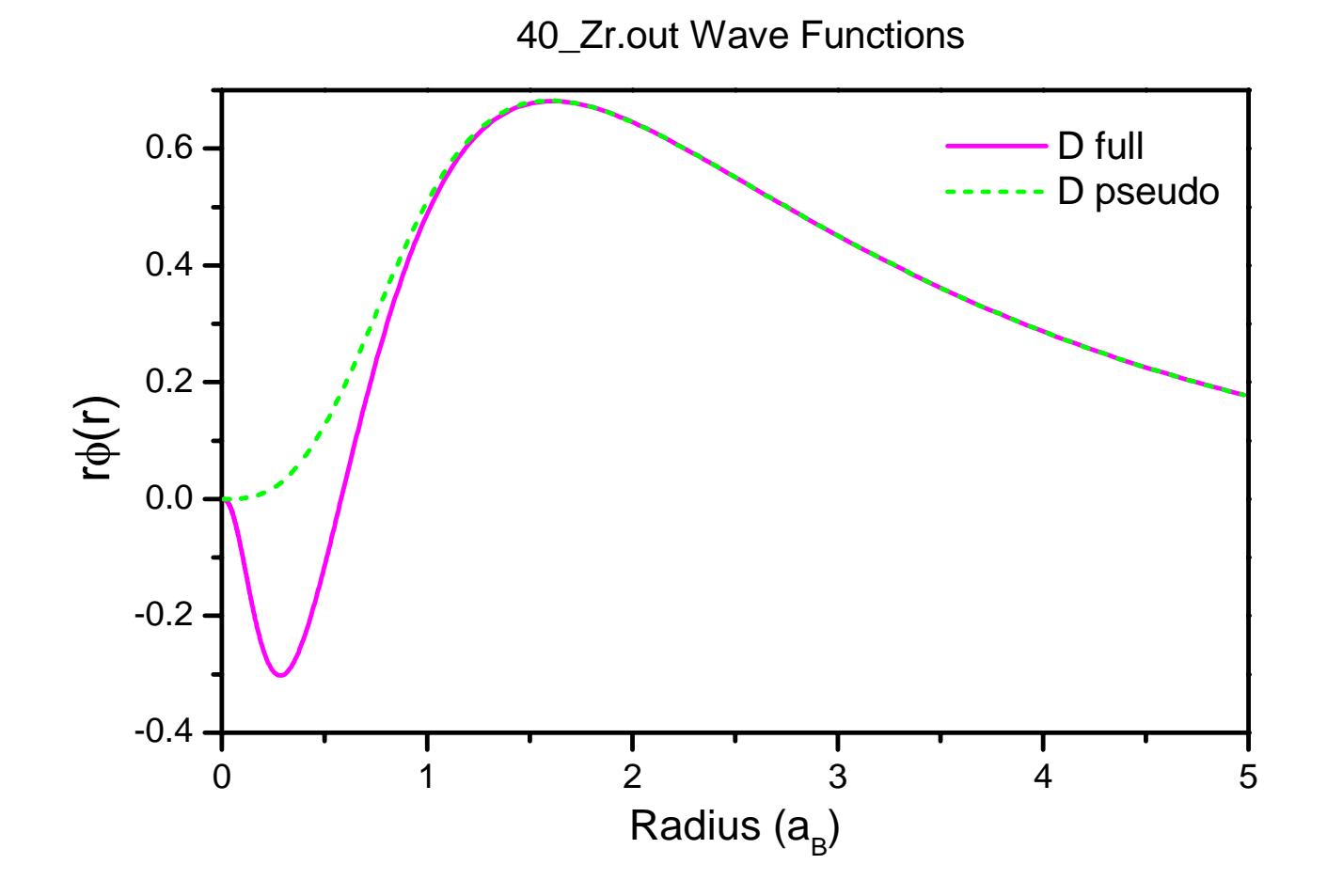

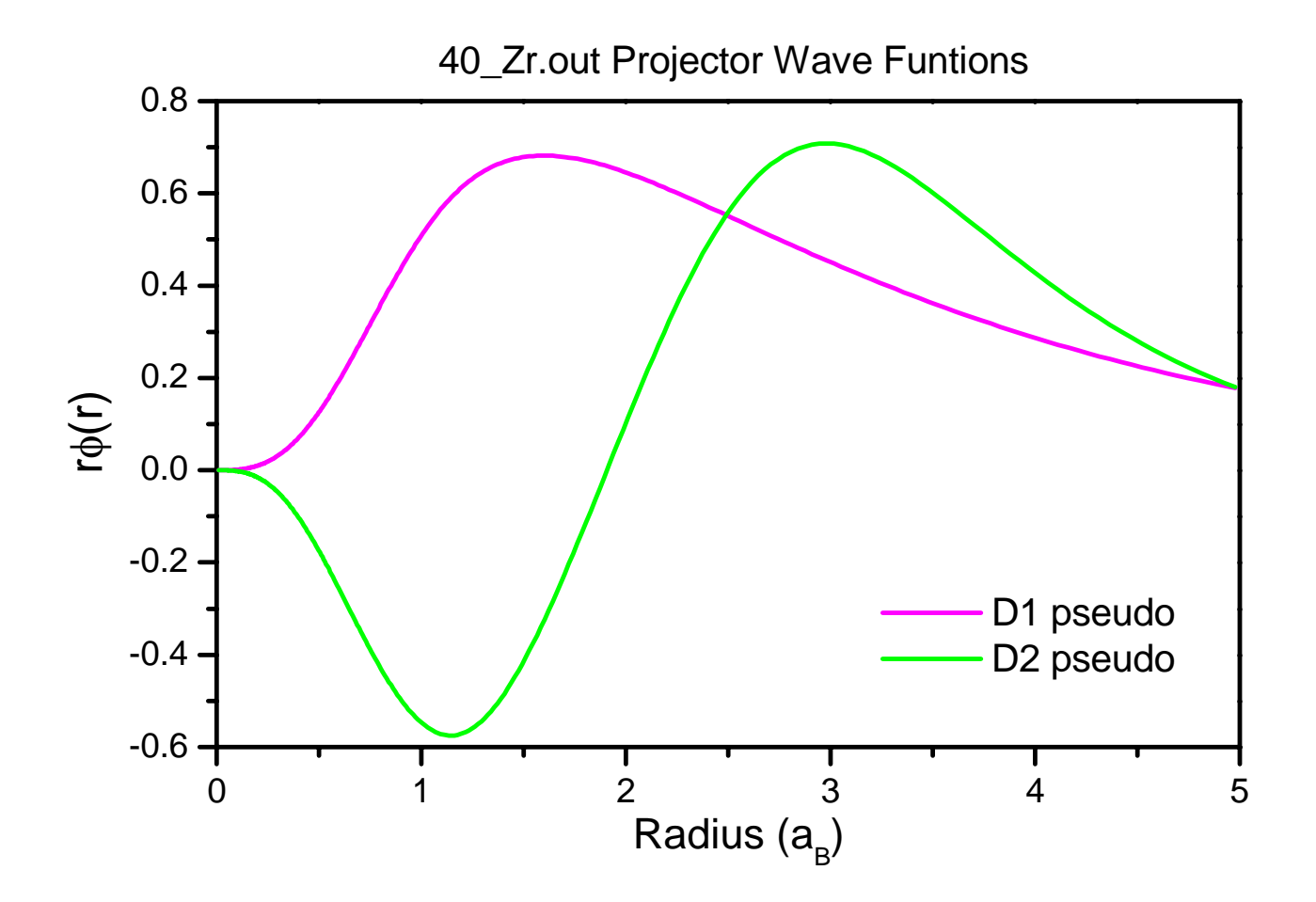

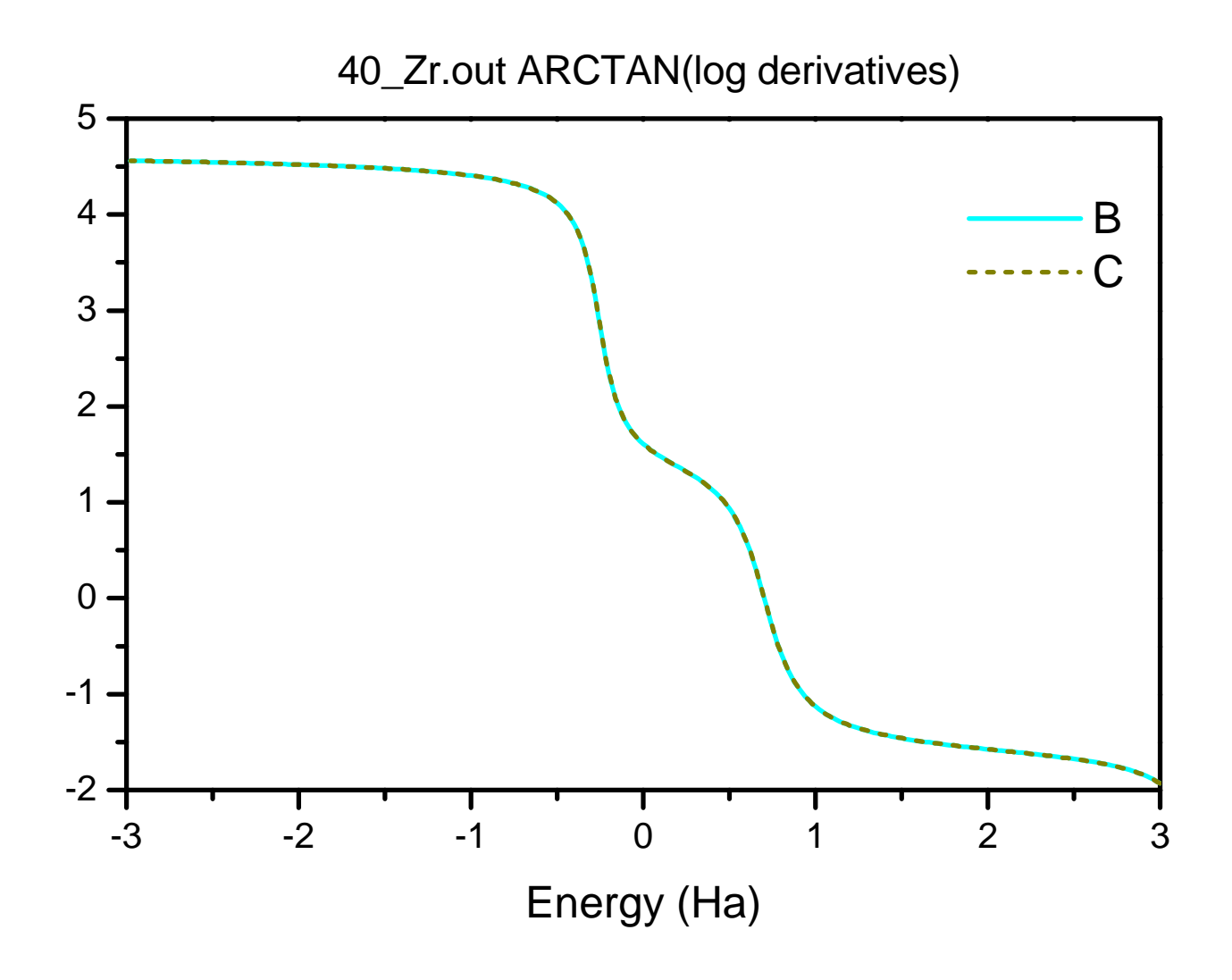

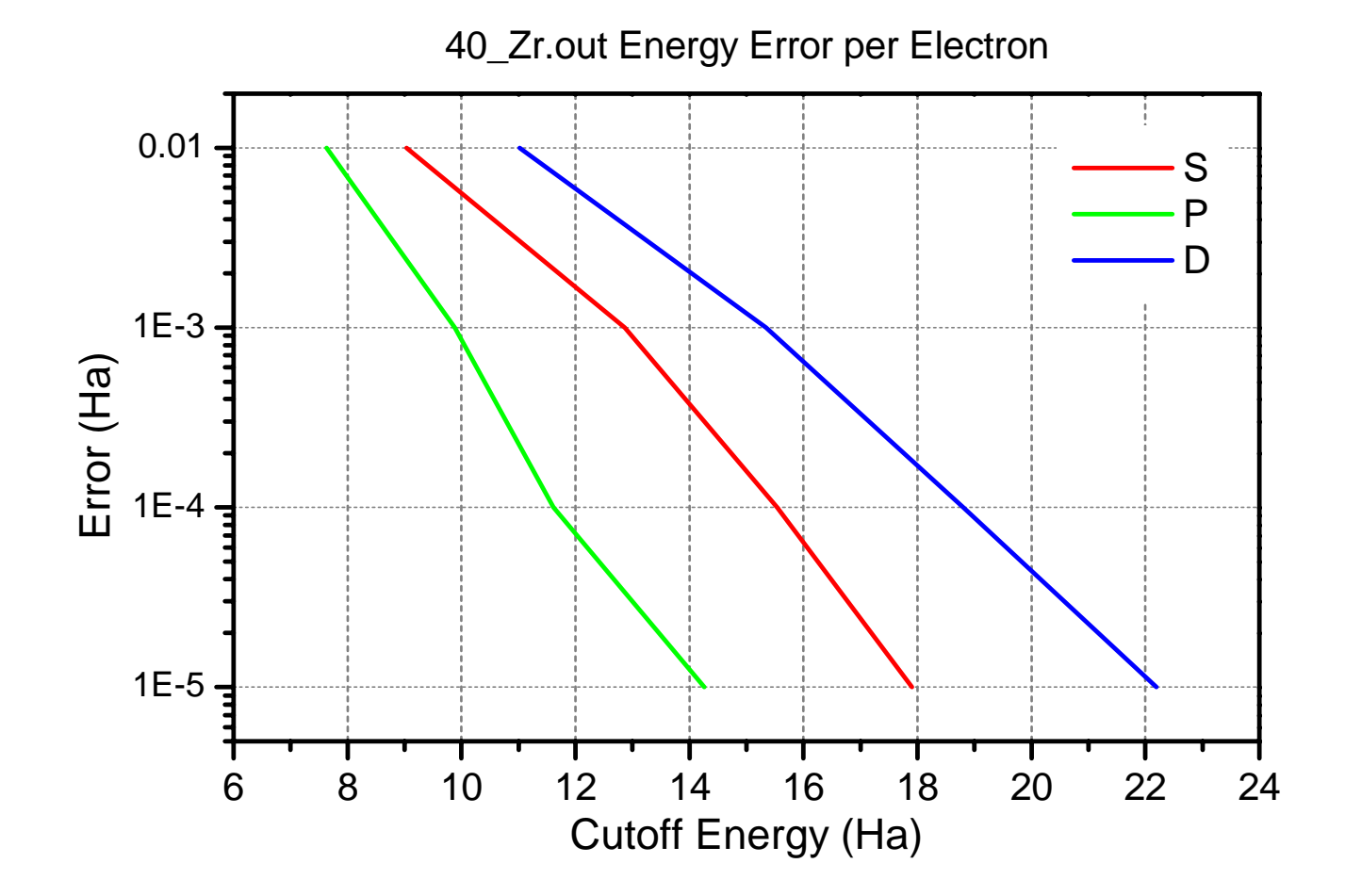

## Obtaining and using ONCVPSP

You can download the open-source package from http://www.mat-simresearch.com/ or see me later

The formalism, all the relevant references, and most of these results are in D. R. Hamann, Phys. Rev. B **88**, 085117 (2013)

The two key papers upon which ONCVPSP is based are D. Vanderbilt, Phys. Rev. B **41**, 7892 (1990) A. Rappe *et al*., Phys. Rev. B **41**, 1227 (1990)

For good ultrasoft/paw potentials and good test set see Garrity, Bennett, Rabe & Vanderbilt, Comput. Mater. Sci. **81**, 446 (2014)